# eLogger Installation Checklist

#### Product info

eLogger's electronic logbook software replaces paper log books and disconnected systems, allowing for collection, storage and distribution of real-time data about your operation to those who need to know.

#### *"Outstanding! From pre-purchase, implementation, to service and support, eLogger has been amazing."*

*- Tom, City of Punta Gorda*

## Congratulations on Your eLogger Purchase!

Once a purchase order is received, you will be contacted to schedule a kick-off meeting with our technical team. Typical lead-time is within 48 hours of purchase order receipt. We will deliver the software electronically and then schedule the installation with our support staff.

Our support technicians will guide you through the installation process or, with granted access, will complete the installation in its entirety for you.

eLogger

#### Installing eLogger

- Installed on your server, protected by your firewall
- Accessed via a web browser
- Minimum Hardware Requirements:
	- 2GB RAM
	- 2GHz CPU
	- 100gb Web storage space
	- 50gb SQL storage space

## Resources & Server Preparation:

The Licensee is responsible for server preparation and meeting all technical requirements prior to scheduling installation.

- Administrator Access to the Web Server for whoever is doing the installation is required.
- SQL Administration rights to the SQL Server instance are required for whoever is doing the installation.
- The SMTP Server Name is required.
- If using AD authentication, an Active Directory Service Account with no special permissions is needed.
- eLogger's support technicians will provide the installation package via an ftp site prior to the scheduled date of the installation.
- The eLogger installation is completed via an installation tool that is included in the download. Running this tool will prompt you for the needed information to complete the installation. eLogger's support technicians are happy to assist you with this process.

## Database Requirements

 Microsoft SQL Server 2008, 2008 R2, 2012, 2014, 2016 or 2017 with Full-Text Search installed. If you are using SQL Express, we require SQL Express with Advanced Services. We recommend Microsoft SQL Server 2012 or newer.

## Web Server Requirements

- IIS 7, 7.5, 8, 8.5, or 10 (found on Windows Server 2008, 2008 R2, 2012, 2012 R2, 2016, and 2019). We recommend IIS 8 (Windows Server 2012) or newer.
- Microsoft .NET Framework 4.5.2, registered with IIS
- For eLogger Anywhere, HTTPS is required

#### Client Requirements

- Windows: Chrome, Edge, Firefox or IE 11 (IE 11 is not supported for eLogger Anywhere)
- macOS: Chrome, Safari, Firefox
- Android: Chrome
- iOS: Chrome or Mobile Safari
- 1024x768 screen resolution (not necessary on mobile devices)
- JavaScript must be enabled and browsers should be updated to their newest version for best results

## Other Resources

- SMTP Server (required for email notifications)
- Virtual environments are supported

#### eLogger Installation FAQ's

How long does a typical installation take? Installations of eLogger generally take about one hour to complete if the server has been set up to meet the technical requirements displayed above.

*Photo Caption* Can eLogger run on Azure or Amazon Web Services? Yes. Feel free to install eLogger in the cloud with a vendor of your choosing.

Is an SMTP Server required to run elogger? Yes. if you want elogger to send email notifications.

Can we use SQL Express? Yes, but it has to be the SQL Express package with Advanced Services. Remember, the Express edition does have a database size limitation.

eLogger's installation process is very straightforward and support technicians are available to assist you every step of the way.

*"People have taken well to the eLogger product and as far as I know it has been one of the smoothest roll-outs of anything electronic since electricity was first discovered."* 

 *- Eric, Pima County* 

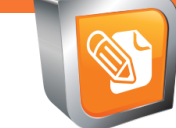